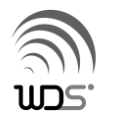

## **EG-Plus2ユーザーズガイド**

この度は、EG-Plus2をご購入いただき誠に有難うございます。本製品の使用を開始される前に、以下を お読みください。

**EG-Plus2®本体及び付属品**

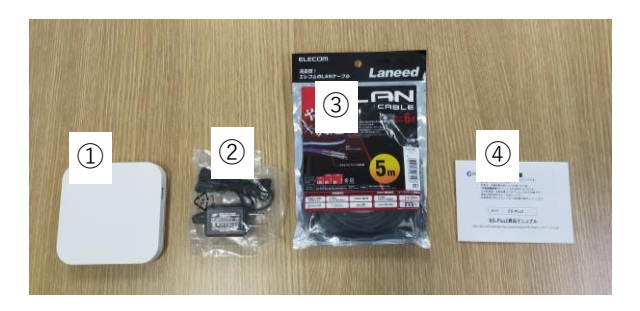

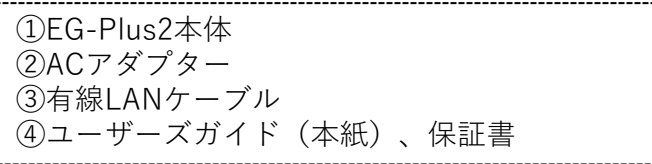

**EG-Plus2ユーザーマニュアル**

EG-Plus2のマニュアルは、以下URLよりダウンロード可能です。 **[http://wd-s.site/eg-keeper/doc/manual/eg-plus2/EG-Plus2](http://wd-s.site/eg-keeper/doc/manual/eg-plus2/EG-Plus2ユーザマニュアル.pdf)ユーザマニュアル.pdf**

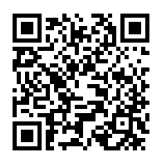

EG-Keeper®ユーザーページでは、EG-Keeper®本体及びオプション品に関する、 重要なお知らせの掲載や、無償アプリのご提供等を行っています。併せて、ご参照ください。

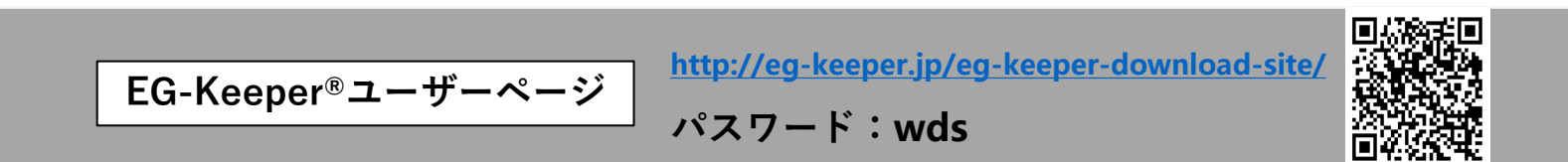

**EG-Keeper®Webサイトの右上に、ユーザーページのリンクがあります。**

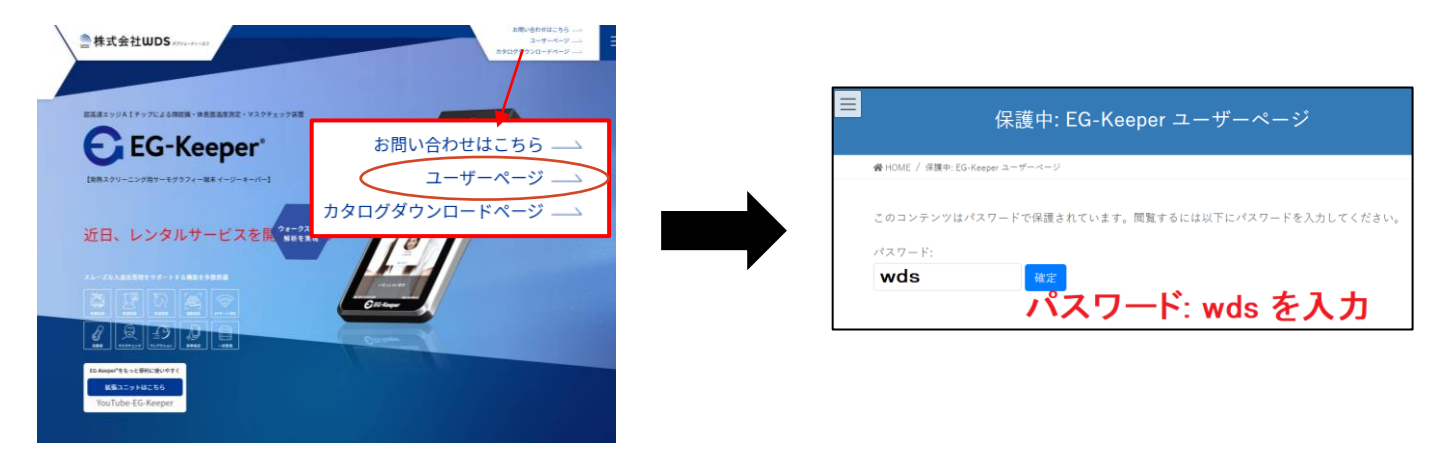

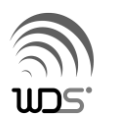

**EG-Plus2Web設定画面ログインパスワード**

EG-Plus2の設定用ブラウザ(<http://192.168.1.50/>)のログインIDとパスワードです。詳細は、 マニュアルをご覧ください。

**ID : admin/Password : admin123**

## **使用上のご注意**

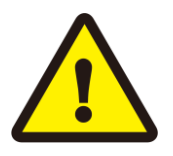

## **本製品の使用に際しては、以下の点にご注意ください。**

- ・本製品の修理、分解、改造は行わないでください。発火や感電、破裂、火傷、動作不良の原因となります。
- ・電源ケーブルを傷つける、加工するなどしないでください。感電や火災の原因となります。
- ・万一煙が出たり異臭や異音がした場合は、すぐに電源プラグをコンセントから抜いて使用を中止して ください。そのまま使用すると、発火・感電の原因となります。
- ・本製品の出力データは、正確な値として100%の保証はしておりません。
- ・本製品より出力されるデータは、製品内にもつデータより算出した値となります。 あくまで目安値として、お取扱いください。
- ・顔の一致については、設置場所や設置環境に大きく影響を受けますので、100%の保証はいたしかねます。 その為、使用の際は使用者様の責任の下でご判断ください。
- ・**ご利用いただく機能により、PCでの設定や管理等が必要になります。 (WindowsOSでの操作を前提としている為、MacOSではご利用いただけない場合があります。)**

## **その他**

品質には万全を期して出荷しておりますが、万一初期不良の場合は返品・交換対応させていただきます。 ご購入いただいた代理店に、お申し出ください。

**免責事項**:本製品の使用により発生する損害やデータの損失については、弊社では一切責任を負いかねます。 また本製品が組み込まれた製品やシステムにおいて、弊社の販売店とそのお客様との間で生じた問題につい ては、内容の如何を問わず保証しかねますので、ご了承ください。

**お問合せ:株式会社WDS 東京都荒川区西日暮里2-22-1ステーションプラザタワー504号 TEL:03-6822-7439/ Mail:Info@wd-s.com**